# DIComP: Lightweight Data-Driven Inference of Binary Compiler Provenance with High Accuracy

Ligeng Chen<sup>†</sup>, Zhongling He<sup>†</sup>, Hao Wu<sup>†</sup>, Fengyuan Xu<sup>†</sup>, Yi Qian<sup>†</sup> and Bing Mao<sup>†</sup> †State Key Laboratory for Novel Software Technology, Nanjing University

{chenlg, zhe, hako.wu, yi qian}@smail.nju.edu.cn, {fengyuan.xu, maobing}@nju.edu.cn

*Abstract*—Binary analysis is pervasively utilized to assess software security and test vulnerabilities without accessing source codes. The analysis validity is heavily influenced by the inferring ability of information related to the code compilation. Among the compilation information, compiler type and optimization level, as the key factors determining how binaries look like, are still difficult to be inferred efficiently with existing tools. In this paper, we conduct a thorough empirical study on the binary's appearance under various compilation settings and propose a lightweight binary analysis tool based on the simplest machine learning method, called DIComP to infer the compiler and optimization level via most relevant features according to the observation. Our comprehensive evaluations demonstrate that DIComP can fully recognize the compiler provenance, and it is effective in inferring the optimization levels with up to 90% accuracy. Also, it is efficient to infer thousands of binaries at a millisecond level with our lightweight machine learning model (1MB).

*Index Terms*—Binary Analysis, Compilation Options

#### I. INTRODUCTION

The security community has been putting many efforts into designing binary analysis techniques, e.g., vulnerability retrieval [\[1\]](#page-10-0), reverse analysis [\[2\]](#page-10-1), [\[3\]](#page-10-2), and vulnerability reproduction [\[4\]](#page-10-3), [\[5\]](#page-10-4). Continuously improving the performance of the analysis techniques is a demanding requirement to protect system security. These techniques commonly take the semantic and structural information (e.g., control flow or data flow) from the binary as input, extract specific features, and perform the analysis. They assume that the features extracted from binary are mainly determined by the program's logic. However, we hold that the *binary's appearance* (i.e., the initial state of the binary code) is determined by both the program itself and the compilation options together. Neglecting the impact of the compiler may impede the effectiveness of the above tasks.

We investigate the following tasks and find that their results are considerably enhanced by taking into account the provenance of compiler and optimization level. ❶The basic block level binary comparison [\[6\]](#page-10-5), [\[7\]](#page-10-6) can not achieve a good result on binaries compiled at different optimization levels. Indeed, we find that twice as many basic blocks are generated at -O0 as -O3. So it would be better for us to identify the optimization level of the binaries first, and then we can retrieve the target binary [\[1\]](#page-10-0) in the corpus. ❷And the same instruction under different compilation options may refer to different types of variables, which can affect the accuracy of type inference [\[8\]](#page-10-7), [\[9\]](#page-10-8). ❸What's more, Mu [\[4\]](#page-10-3) shows that vital information is always missing to reproduce the vulnerabilities in the real world. We can figure out the program configurations [\[10\]](#page-10-9) with much higher confidence when holding the compilation options. The evidence above motivates our work, and the tasks above will be elaborated in Section [II.](#page-0-0)

According to the investigation above, we find that the type of the compiler and the level of optimization have a significant impact on the binary analysis, which will also be reflected in the binary's appearance. To verify how they influence the appearance, we conduct a comprehensive analysis. Binary code is hard to understand directly. By utilizing the disassembler IDA Pro [\[11\]](#page-10-10), we can transform the binaries into assembly code. With the help of the distribution of mnemonics and registers, we can figure out some differences (e.g., *-O1* of GCC uses more *callq* frequently than other optimization levels). Fortunately, some works [\[12\]](#page-10-11), [\[13\]](#page-10-12) leverage deep learning to identify the function boundary of binaries, which bring us a new feature — function length to measure the appearance. The result shows that the average function length of *-O3* is longer than *-O2* of GCC, which may be caused by some loop unrolling optimization options.

To scope our study, we comprehensively study the appearance of different compilers (GCC, Clang), optimization levels (-O0, -O1, -O2, -O3, -Os), and compiler versions (5 main versions for GCC, 7 for Clang). According to the observation from the study, we develop a lightweight tool called DIComP (*Data-driven Inference of binary Compiler Provenance*). By leveraging the distribution of mnemonics, registers, and function length, we can distinguish the compilers and infer the optimization levels with high accuracy. Unfortunately, due to the high similarity between different compiler versions, we just classify the part of GCC versions and can do less with the versions of Clang. The main contributions are as follows:

1. We comprehensively study how the different compilation options influence the appearance of binaries in terms of mnemonic, register, and function length. (Section [III\)](#page-1-0)

2. We design and implement a lightweight and efficient system called DIComP, which can infer the provenance of compiler and optimization level. (Section IV)

3. We accomplish a comprehensive evaluation of a wide range of applications, and the result shows great performance on accuracy and processing speed. (Section VI)

## II. MOTIVATING EXAMPLES

<span id="page-0-0"></span>In this part, we show three motivation examples to illustrate how compilation options affect the binaries' appearance.

Case 1: Binary Similarity. Binary similarity analysis [\[14\]](#page-10-13), [\[15\]](#page-10-14) aims to measure the similarity between pairs of binaries [\[1\]](#page-10-0), [\[6\]](#page-10-5), [\[7\]](#page-10-6), which is often used in malware detection [1]. A precise similarity measurement can bring better detection results. Here, we experiment with a widely-used similaritymeasurement tool BinDiff [\[7\]](#page-10-6). As shown in the Figure [1,](#page-1-1) we cross-compare the binaries compiled from *libxml* with 25 different combinations of compilation options (5 versions of GCC  $\times$  5 optimization levels). Figure [1a](#page-1-1)) presents the overall result, and Figure [1b](#page-1-1)) elaborates the result in the same compiler version. The darker the grids, the more similar they are and vice versa. It shows that the optimization level has a great impact on the binary similarity comparison, while the version has less influence.

<span id="page-1-1"></span>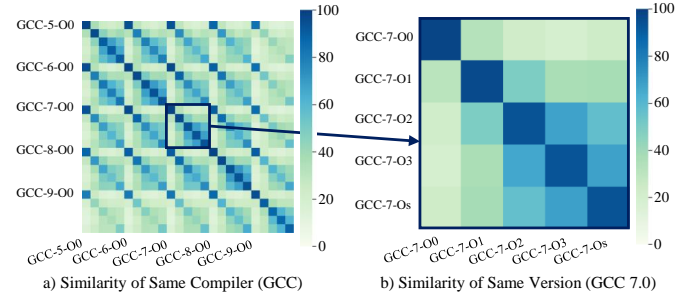

Fig. 1: Similarity of binaries compiled from the same source code with different optimization levels.

Case 2: Type Inference. Type inference [\[8\]](#page-10-7), [\[9\]](#page-10-8) aims to reconstruct the variables' types from the binary code, which is a requirement of reverse engineering [\[3\]](#page-10-2). Existing type inference efforts do not take into account the impact of the compilation, and we find that ignoring the compiler's impact can affect the inference result. For example, the instruction *'lea 0xOFFSET(%rsp), %rax'* can respectively represents the operation of variable type *point-to-char* and *struct* in different instruction contexts when the binary is compiled with different compilation options. If we know the compilation options, we can achieve better inference results. We evaluate how the type inference [\[8\]](#page-10-7) benefit from DIComP, result of which is shown in Table [I.](#page-1-2) The results show that knowing the compilation options can improve the inference accuracy (ACC) by 6:5%. TABLE I: Fine-grained result of inferring variable types. Column 1 and 2 are the compilation options.Column 3 is the number of variables to infer. Column 4 is the inference results without knowing the compilation results. Column 5 is the inference results when the compiler type is given. Column 6 is the inference results when both the compiler type and optimization level are given.

<span id="page-1-2"></span>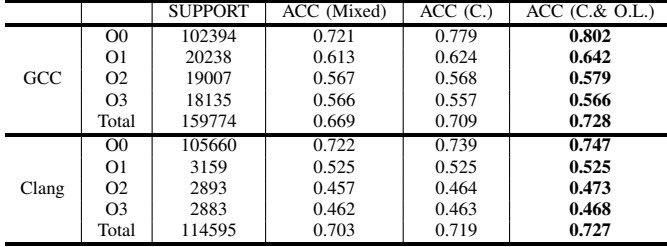

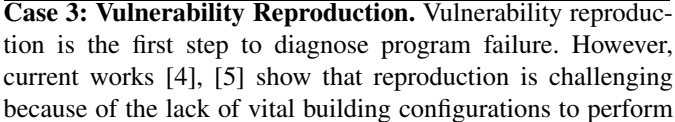

the compilation. Some vulnerabilities can only be reproduced by enabling some specific configuration during compilation. For example, CVE-2018-9251 [\[16\]](#page-10-15) can only be triggered by turning on '-with-lzma' under specific compilation options. Ensuring the consistency of compilation options as much as possible can greatly help users to reproduce the vulnerability. We experiment to identify the problematic configurations on 21 configuration-related vulnerabilities [\[17\]](#page-10-16) from 4 wellknown applications (i.e., libxml, OpenSSL, PHP, proftpd). Reproduction of this kind of vulnerability contains 3 steps: compilation option inference, configuration inference, locating vulnerability. Our tool dramatically compresses the search space of compilation options' combination, which saves time for compilation option inference. On average, it helps saving half of the processing time.

## III. EXPLORATORY ANALYSIS

<span id="page-1-0"></span>We focus on analyzing stripped binaries. Due to the low readability of stripped binaries and the limited information provided, we focus on how the compilation options affect the distribution of mnemonics, registers, and function lengths.

Data set. We create a comprehensive training data set from several open-source software projects, over 28,000 binaries in total. Here we enumerate some projects of different categories: OS tools (coreutils, binutils, etc), network programs (PHP, nginx, etc), computationally intensive programs (pdf, zlib, etc), and projects like Python which integrate packages of different categories. In total, over 28,000 binaries are used for analysis. We choose popular projects that reveal the distribution of appearance in reality. For the need of investigation, we build each project with different optimization levels (*-O0* to *-O3* and *-Os*), and with different versions of GCC (version 5, 6, 7, 8, 9) and Clang (version 3.9, 4, 5, 6, 7, 8, 9).

We choose GCC [\[18\]](#page-10-17) and Clang [\[19\]](#page-10-18) because they are the most widely used compilers at present. And we also choose different versions that are currently in use.

In the following subsections, we will control the variables and discuss how the different compilation options influence the distribution of mnemonics, registers, and function lengths.

#### *A. Compiler*

Firstly, we investigate how the compiler influences the appearance of binaries. We take GCC and Clang as the targets because they are the most popular compilers among open source projects. GCC is a part of the GNU toolchain, which has a large number of users. And almost all the Linux software supports the compilation using GCC. As a rising star, Clang has a more complete system design and a large number of community contributors. And Clang can generate intermediate code from the source code. So that many security analysts use Clang as the front end for program analysis.

To focus on the compiler, we leave all the other options aside. We divide our data set into two parts — compiled from GCC and compiled from Clang. That is to say, the part compiled from GCC is mixed by the binaries compiled from Fig. 2: Distribution of mnemonic (left) and registers (right) divided by the granularity of compiler, optimization level, and compiler version.

different optimization levels and compiler versions of GCC6 denote the pointer registers used to maintain the original So as Clang. data, row 7 denotes the miscellaneous registers saved by the

Mnemonics. As we can see on the left side of Figure 2caller, row 8 and 9 denote the miscellaneous registers saved GCC and Clang seem to have a similar usage of mnemoniby the callee, row 10 to 13 denote the general registers. Some So we list the mnemonics in Table II, of which frequency offegisters can be partially used, which appear as a new name. appearance is in the top 5 (left side), and which have the m**Ja**ke the counting regist&frcx as an example, which is a 64different distribution (right side) between GCC and Clang. bit register. Registe%ecxis the 32 bits version with similar

For example,36:954% for mov indicates that mnemonic functionality, of which%cx is the lower 16 bits%ch and%cl mov represents36:954% of all the mnemonics which are is the higher 8 bits and the lower 8 bits &cx Meanwhile, collected from the binaries in the dataset compiled fromegisters%r8, %r8d, %r8b, %r8w have the same relationships GCC. Columns 1 to 3 show the most frequently appearing th the registers above. We group these registers into their mnemonics. As for the mnemoniea, it appears much more own family, and we select some of them which can show the frequently in GCC than Clang. Column 4 to 6 present thetiverse distribution of different compilation options.

mnemonics which have the most different distribution of GCC TABLE III: Selected registers partially inuenced by compiler. and Clang. We takemovabsandmovupsas the example, and both of them hardly appear in the binaries compiled by Clang. But they only appear one fth the frequency in the binaries compiled by GCC, which may be an obvious feature to identify the compiler. Although the distribution of mnemonics between GCC and Clang is slightly different in the gure, we still can mine the in uence of compiler from the data listed in the table. TABLE II: Selected mnemonics partially in uenced by compiler.

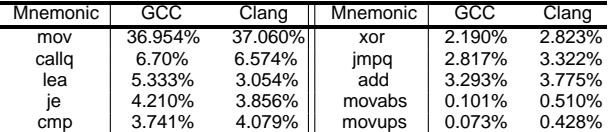

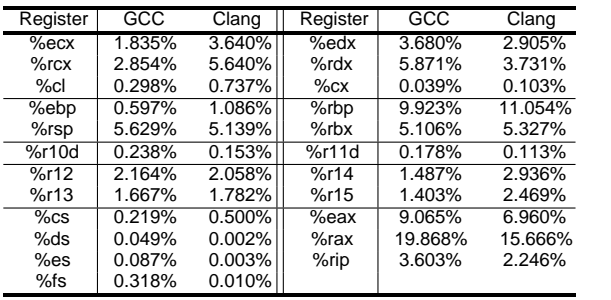

GCC and Clang have different preferences in choosing registers. According to the table, Clang prefers uslagex %rcs, %cl to pass parameters, while GCC prefers using thx

Registers. Mnemonic plays the role of an operator, while%rdx, %cx As for accountof%eaxand%rax, GCC uses them the register acts as a container. As shown on the right sidere frequently than Clang. The segment register is rarely of Figure 2, we can roughly observe the statistical results ased for both of GCC and Clang. But we have a much lower register distribution. The gure presents the obvious differ probability of seeing%dsand%esin Clang compiled binaries. ence between compilers, such as that GCC 06698 more frequently than Clang. We classify the registers by their usage typically stripped of much information about the source and discuss how the compiler in uences them respectively.code. According to the different compiler behaviors, optimiza-Expansion Rate.COTS (commercial off-the-shelf) binaries

As shown in Table III, some differences are easier to bion options, and the version updated, the size of the binaries found in the table rather than in the gure. Due to the limited ppears to be different. That is to say, a line of source code space of the paper, we only present some registers which can y be compiled into different lines of assembly code. obviously show the difference between compilers. Row 2 to To study quantitatively, we raise a new concept called 4 denote the registers used to pass parameters, row 5 ansembly expansion rate which is de ned as follows,

$$
(c_s; o_t) = \frac{\chi^n}{\sum_{i=1}^n} \frac{\text{LoA}(p_i; c_s; o_t)}{\text{LoS}(p_i)} \qquad (1)
$$

As shown in the formula,  $(c_s; o_t)$  denotes the assembly expansion rate of the concrete compile rand optimization level  $o_t$ . LoA( $p_i$ ;  $c_s$ ;  $o_t$ ) denotes the lines of the assembly code which is compiled from the program with compiler  $c_s$  and optimization leveb<sub>t</sub>. LoS( $p_i$ ) denotes the lines of program p<sub>i</sub>'s source code. In this work, we use a datasetFig. 3: Relationships between different GCC optimization levels.  $P = f p_1; p_2; \dots; p_n q$ , a compiler setC = f GCC; Clangg, and a optimization level  $\text{sd}0 = f(0)$ ; O1; O2; O3; Osg. In this part, we leave the compiler version aside which has littlecluded in the higher optimization levelsOs is equipped in uence on the statistical result. So we compile the sourceith all the options of O2 but also some more options aiming code with different versions of compiler, and average the tune for code size rather than execution speed. According result. As shown in Figure 3, ranging fromO0 to -Ofast the optimization options of lower optimization levels are properly to the usage frequency, we select 5 mainstream optimization

The expansion rate of stands for the mapping relationshipsevels for analysis, which are O0, -O1, -O2, -O3 and -Os between lines of source code and lines of assembly code withMnemonic. According to of cial GCC documentation, we different compilation options. The smaller the rate the more the compiled binary is compressed. nd that -O1 has 45 more options than 00, -O2 has 48 more options than-O1,  $-O3$  has 16 more options than  $O2$ , and -

code on different compilers and optimization levels.

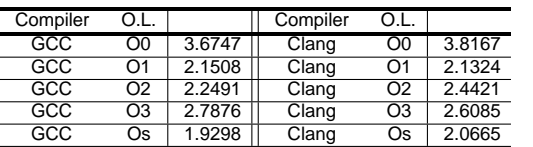

(1) debugging experience. of optimization options. There are alsofastwhich disregards strict standards compliance and oq which optimizes the

TABLE IV: Mapping relationship between assembly code and sourOs has 6 more options tharO2. It seems that, among the neighboring optimization levels, O2 and -O1 are the most different, and-O2 and -Os are the hardest to be classi ed, due to that the number of different options directly inuence the difference on the appearance. However, after we conduct a coarse-grained survey, we nd thad 2 and -O3 are most

Table IV shows the expansion rate of different compiler similar. The reason for the phenomenon is that adopts many vectorizing algorithms to improve the parallel execution

and optimization levels. The result of GCC is presented on the code, but its optimization conditions are relatively the left, and the result of Clang is on the right. GCC has harsh, leading to the frequency of occurrence is relatively low. a similar expansion rate of with Clang in the same level halon, is dailing to the requested of costations to relatively for of optimization. The expansion rate of both of them is also O2 and-O3 is identical.

very similar in the changing trend of the optimization level ABLE V: Percentage of selected mnemonics at different GCC The expansion rate of O0 is the largest under both compilersoptimization levels.

because it has the least optimization options. The sudden Mnd decrease in the expansion rate Off is also due to the increase of optimization options. The expansion rate  $d/2$  and -O3 is relatively increased because the compilation takes the optimization of the run-time into account and may expand the loop. Optimization level-Osis special because it considers the size of the binary, so it has the smallest expansion rate under both GCC and Clang.

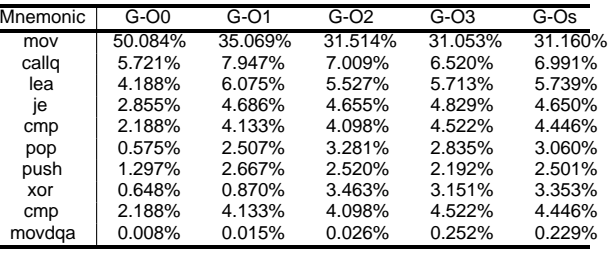

# B. Optimization Level

To better observe the difference between the optimization levels, we mainly selected some high-frequency mnemonics

We now investigate how binaries behave under differeahd the mnemonics with relatively large discrimination beoptimization levels. According to the presented result in theveen -O2 and -O3. As shown in Table V, we select 10 previous section, GCC and Clang have different system denemonics from the data set. Column 2 to 6 show the signs, which leads to the different distribution of mnemonics sitribution of mnemonics ofO0, -O1, -O2, -O3 and -Os and registers. In this section, we concentrate on the impatotm GCC. We can nd thatO0 appears very different from caused by optimization levels. We study the distribution one rest of the optimization levels, mainly because it is the mnemonics, registers, and function length compiled fromefault optimization level to reduce compilation time and make different optimization levels under the same compiler. debugging produce the expected results. As for, it appears

a) Optimization Levels of GCCAccording to the of cial much similar to others, but we can still nd some differences documents, GCC has many optimization levels with differem the distribution ofpop and xor. According to the table, purposes, and there are associations between them. Besides thean hardly nd the difference betwee 02, -O3, and-Os. default option-O0, -O1, -O2 and-O3 consists of different sets There is only slight difference betwee@2 and-O3 on callq,

 $cmp$  and movdqa Due to the optimization purpose  $eDs$ , it prefers to use mnemonics for code space compression.

Register. As shown in Table VI, column 2 to 6 separately linking library functions. shows the distribution of registers  $dD0$ , -O1, -O2, -O3 and -Os. Optimization level-O0 still stands out from others. prefers to leverag%rbp for passing pointer rather that is p. Higher optimization levels optimize the size of the bin code, so they utilize much mollerspto maintain the structure of the stack. For the general register  $\odot$  employs%rax at about one-third of registers to pass arithmetic, while other optimization levels prefer to use more diverse registers optimize the process of arithmetic passing. Although has no obvious distinction, we can still see some differences the comparison withO0 and-O2. On the other hand, O2 and -O3, there is little difference in the distribution of registe Only in Row 8 to 10 can we gure out some little difference between them. It is because the optimization optionsOff optimizes the inline functions. Optimization leveDs almost

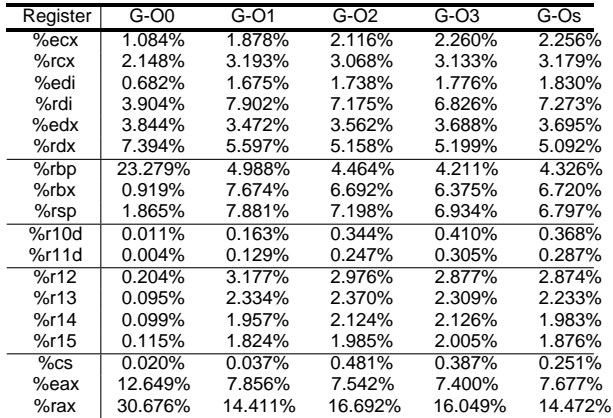

resulting in the abnormal peaks at 10, 40, and 60. There is also a peak at the length of 3, which is caused by dynamically

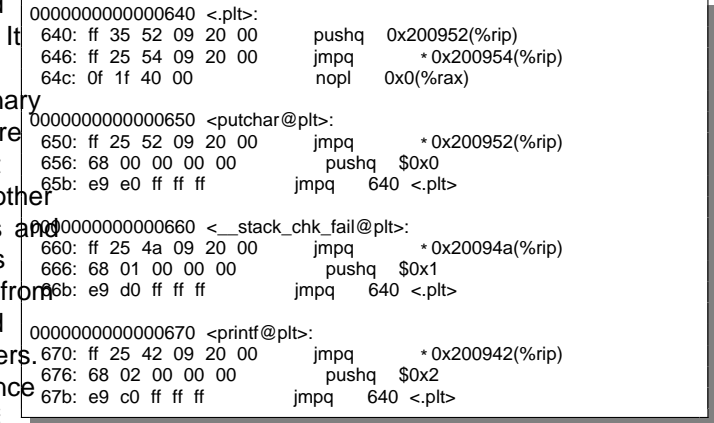

appears the same a 32 in the register table, while it still has from the library, we will rst jump to table.plt (Procedure some difference withO2 on the distribution of mnemonics. Linkage Table). Due to the mechanism of dynamic linking, TABLE VI: Selected registers of different GCC optimization levels. when we rst call the functionprintf, we jump to tableplt and Take the code above as an example. When we call a function

ll the real address in the tableGOT (Global Offset Table) for use the next time. Thus, every time we call a library function, we will get a function with 3 lines of assembly code.

According to Figure 4,-O0 still behaves quite differently from other optimization levels. Functions with length of 1, 2, 4 can distinguish-O2 and -O3. But it can not provide much information for its limited amount. Besides, other parts of the gure, can not provide more features to distinguish between -O2 and-O3, which even confuse the boundary betweers and them.

b) Optimization Levels of ClangAfter thoroughly investigating the appearance in uenced by different GCC optimization levels, we follow the same procedure to study the optimization levels of Clang. The relationships of different

Function Length. As mentioned in the previous subsectionoptimization levels of Clang are similar to the relationships of the expansion rate of of different optimization levels appears GCC. There is, however, a small difference that appears on quite different. That is to say, one single line of source cod**e**s of Clang, which drops some optimization options from maps to a different amount of binary code when compiled witD2. To compare with GCC, we select optimization leve00, different optimization levels. To align the code and maintairO1, -O2, -O3 and -Os from Clang for analysis.

an appearance that can be easily understood by humans, we hemonic. For the simultaneous comparison between comcount the function length at the assemble code level, whipliers and optimization levels, we select mnemonics as decan be easily generated from the binary code with the help sofribed previously. objdump.

TABLE VII: Selected mnemonics of different Clang optimization levels.

| $C-O0$  | $C-O1$  | $C-O2$  | $C-O3$  | C-Os    |
|---------|---------|---------|---------|---------|
| 47.960% | 33.357% | 32.800% | 32.574% | 33.494% |
| 5.591%  | 8.123%  | 6.581%  | 6.458%  | 6.813%  |
| 1.441%  | 3.440%  | 3.728%  | 3.734%  | 3.660%  |
| 2.466%  | 4.073%  | 4.481%  | 4.505%  | 4.360%  |
| 3.384%  | 3.564%  | 4.451%  | 4.626%  | 4.566%  |
| 2.141%  | 2.832%  | 3.106%  | 3.317%  | 3.141%  |
| 0.357%  | 3.912%  | 4.301%  | 4.424%  | 4.196%  |
| 4.340%  | 3.409%  | 3.634%  | 3.707%  | 3.475%  |
| 6.217%  | 2.225%  | 2.253%  | 2.284%  | 2.235%  |
| 0.030%  | 1.760%  | 1.774%  | 1.569%  | 1.728%  |
|         |         |         |         |         |

Fig. 4: Amount distribution of function length of binaries compiled from GCC with different optimization levels.

As shown in Figure 4, we can see the distribution of different lengths of functions (assembly-level) from binaries compiled with different optimization levels. Due to the lim-

itation of the gure length, we merge some data. We take As shown in Table VII, column 2 to 6 show the distribution different intervals in points of 10, 40, 60, 140, 200, and 400 f mnemonics of-O0, -O1, -O2, -O3 and -Os from Clang.

-O0 behaves differently among all of the selected mnemonics. We select the mainstream versions of GCC (5, 6, 7, 8, 9) On the one hand,O0 has a large amount onov, which even and Clang  $(3.9, 4, 5, 6, 7, 8, 9)$ . The investigation result is takes up half. On the other han Q0 is only equipped with not satis ed. As shown in Figure 2, no matter the distribution less amount ofestandjmp than other optimization levels. As of mnemonics or registers, we can not summarize one single for -O1 and -Os of Clang, they still have slightly differencesrule to distinguish them. We also analyze the distribution of between others. Tracing back to Table  $\bigotimes 2$  and -O3 of function length, but still, nothing can help.

GCC have distinctions on the distribution oallq and cmp while -O2 and -O3 of Clang seems have an even percent of these mnemonics, which really confuses both of human experts and machines. To gure out the root cause, we look up the document and nd thatO2 and -O3 of Clang only have 2 different options. The reason above may explain why<br>the armesserence and an of clare is as similar. the appearance of D2 and -O3 of Clang is so similar.

TABLE VIII: Selected registers of different Clang O.L.

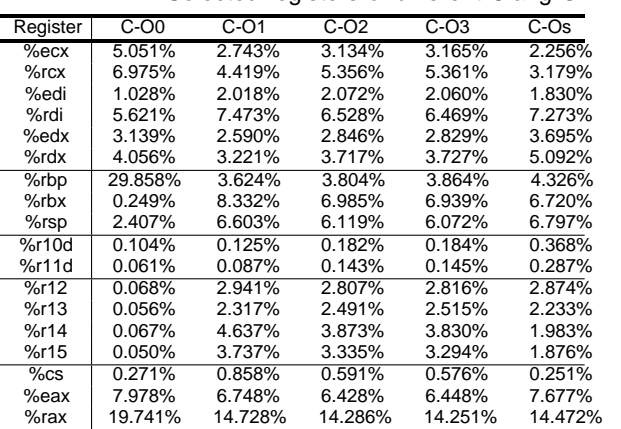

Register. According to Figure 2, ranging from O1 to -Os of Clang has quite similar distribution of registers. To make the analysis complete enough for our study, we select exactly the same registers as Table VI to II Table VIII. As shown in Table VIII, column 2 to 6 shows the distribution of registers  $\Delta_S$  shown in Table IX we present results of -O0, -O1, -O2, -O3 and-Os from Clang.

-O0 is again clearly distinguished from the others due to 100% 96.8% in column 2 row 3 denotes that,Bindiff to its default settings. As forO1 and -Os, they also have think the binaries compiled by GCC version 5 and 6966% some registers which have different distribution with eacgmilar. We analyze all the binaries in our data set and average other, such as%ecx, %rdx, etc. So we try to dig more them to II the table.

information on the aspect of the register, to class  $\mathbb{D}2$  and -O3. Unfortunately, as we can see in Table VIID2, and -O3 of Clang nearly appear the same on the distribution registers. We look through the whole data set to nd somen the one hand, because the stripped binary does not contain helpful information, but we fail. Due to the symmetry of the table, the symmetric data should be completely consistent, and the data on the diagonal should theoretically be100%. However, the result is not as expected.

Function Length. After failing to distinguish-O2 and-O3 of Clang with the help of mnemonics and registers, we turn triformation. On the other hand, it may be due to the strategy the last feature – function length. As shown in Figure 5, wor Bindiff's matching algorithm, which caused the matching can see the red and orange pillars stand out which represent the i or to match the wrong function. rebuild all the information, resulting in loss of functions or

amount of function length of O0 and-O1. As for mnemonics and registers, the function length does not help distinguish between -O2 and -O3, either.

# C. Compiler Version

In the previous subsections, we investigate how the different compilers and optimization levels in uence the appearance of

binaries. In this part, we try to gure out how the appearance of According to Table IX, neighboring versions have a higher binaries will change across different versions of the compilerimilarity, while versions with a large span share a lower

Clang with different optimization levels.

To further investigate the difference between different compiler versions, we leveragBindiff to measure the similarity between the binaries compiled from different compiler versions.BinDiff is a binary comparison tool commonly used in industry. SinceBinDiff itself does not have the capability to disassemble binaries, it is necessary to use IDA Pro to rstly disassemble the binary and generate an intermediate result to build graph structure for the binarelinDiff is based on graph theory, looking for isomorphism graphs in two topological graphs to complete function similarity matching. Although the graph isomorphism problem is still an open problem in academiaBinDiff uses heuristic matching algorithms to make it acceptable in terms of both matching speed and accuracy.

TABLE IX: Similarity comparison between versions of GCC.

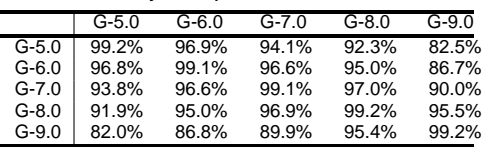

As shown in Table IX, we present results of crosscomparison between different versions, which is ranging from

debugging information, the disassembly tool cannot effectively

TABLE X: Similarity comparison between versions of GCC.

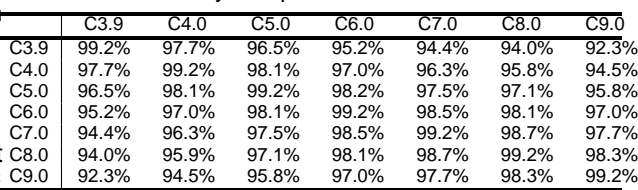

Fig. 6: An overview of the system work ow. The sub- gures separately represent the training phase and the testing phase.

similarity. Binaries of GCC version 5 ar86:8% similar to vectors and mark those being the boundaries of functions. Its the GCC version 6, but they are on&20% similar to the accuracy is very high which is almost 100%, and it can well GCC version 9. That is to say, we may distinguish the binariassist the pipeline of inference. compiled from version 9 from version 5, but the neighboring

versions may mislead DIComP.

Also, we analyze the versions of Clang. As shown in Table X, the versions of Clang have a higher similarity between each other. Even the similarity between Clang version 3.9 with Clang version 9 is92:3% (column 2 row 8). This makes it dif cult to distinguish the versions of Clang.

## IV. OVERVIEW

In this section, we provide an overview of our method.

Fig. 7: Structure of hierarchical model.

Given the analysis results above, we try to leverage machineHierarchical Model. Although the advanced machine learnlearning to infer compilation options. According to Figure 6<sub>ing method has enough tting capability to learn the pattern</sub> our prototype consists of two phases, training and testing. each single compilation option with one model, we want The only difference between them is that we utilize debug do it in a ne-grained way and make it more practical. information and the information of compilation options to train As shown in Figure 7, we present the structure of the the Function Boundary Mode and Hierarchical Modelduring the training phase, while we just input the stripped binaries mpiler. Then, we separately train two models to distinguish and get the inference results during the testing phase. hierarchical model. Firstly, we train a model to identify the

Compile. To get a large number of binaries with different ast, we have 10 sets of binaries, which are used to train their compilation options, we rstly compile projects using different wn models to classify the versions. the optimization levels of the binaries for GCC and Clang. At

compilers with different optimization levels and versions. We As mentioned in Section III, we have three sets of features use a script to select a pre-built docker image [20] that can be utilized, mnemonics, registers and function length, contains different compilers. After compilation, we collect all which can be represented as follows, the binaries contributing to the data set.

Extract. In the extraction stage, we usebidumpto disassemble each binary, which can reach 99.4% of accurac $\mathbf F$ eature $(\mathsf{b}_{\mathsf{h}})$  = under our experiment. We split each assembly code into 3 elements: one mnemonic and two operands. Operands may (  $MNE (b_n) = N (mne<sub>1</sub>; mne<sub>2</sub>; ...; mne<sub>i</sub>)$  $REG (b_n) = N (reg_1; reg_2; ...; reg_i)$ FUNL  $(b_n) = N$  (funl 1; funl 2; :::; funl  $_{k}$ )

be left blank if there are less than two operands. Then,  $W^{\text{N}}E$  (b<sub>n</sub>), REG(b<sub>n</sub>), and FUNL(b<sub>n</sub>) denote the matrices count both mnemonics and registers that appear in operartbet are the statistical result of mnemonics, registers and To normalize our data, we divide the frequency of mnemoni $t$  to length for the binaryb, with the size of 1 i, and registers by the sum of their frequencies individually, so j and 1 k. At different stages, we will use different that we get the portion of each kind of mnemonic or registerombinations of features to infer the compilation options based We also count the length of the assembly code of each function the experimental results.

and then get a normalized histogram of all the lengths. Finally, Inference Unseen Binaries.Same as the training phase, we put these features into a matrix for each binary for the nexe useobjdumpto disassemble unseen binaries. Then, we use step. the same techniques to extract portions of different mnemonics

Function Boundary Model. To get the length of each and registers. For function length, the function boundary model function, we need to locate the start point and the endpolically helps.

of the stripped binaries. Thanks to the previous works [12], At last, we feed the combination features from mnemonics, [13], we can imitate the prototype of them to accomplish thegisters, and function length into our model and to infer the mission. We use Word2Vec to transfer assembly language indompilation options.

# V. I MPLEMENTATION

learning method, we use the Keras [26] package with the TensorFlow-CPU backend. For the evaluation part, we use the

In this section, we present the implementation of our system DIComP. Model Selection. We aim to propose a practical tool to metrics for each stage. machine learning library scikit-learn [27] which calculates the

gure out the used compilation options from the stripped binaries. Security researchers can leverage the tool to improve the prior diagnosis for the security applications (e.g., vulnerabilit $\cancel{\mathrm{Y}}$ patch, reverse engineering). So it must have the following characteristicsef cient, precise and lightweight. Hardware Equipment. All our experiments were conducted on a PC with 16GB memory, 1 Intel i7-4870HQ CPU (2.5 GHz), and 512GB SSD. We use the TensorFlow-CPU backend with Intel MKL support. To make our tool more friendly to use, all the experiments can be run on ordinary equipment.

# VI. EVALUATION

DIComP is a machine learning-based method, so we use three performance metrics commonly used to evaluate machine learning classi ers: precision (P), recall (R), and F1 score. Formally, they are de ned as follows:

$$
P = \frac{TP}{TP + FP}; R = \frac{TP}{TP + FN}; F1 = \frac{2 \cdot P \cdot R}{P + R}
$$

where TP is the true positives, FP is the false positives, FN

Fig. 8: Control Flow over the different optimization levels compiled, is the false negatives. Precision is the ratio of cases where from the same source code. the predicted value is equal to the given value, which is the

Previously, several works [21]–[23] tried to solve this prob<sup>closeness</sup> of the measurements to each class. The recall is the lem with traditional methods and learning-based methods, bupportion of correct predictions over the set of their class none of them can meet all the needs. It is hard to balance the, the accuracy ratio of inferring the right compiler or accuracy and ef ciency of the method. optimization level). F1 score is a balance measurement that

Figure 8 above presents the control ow of the binaries calculated by precision and recall. All three metrics are in compiled from the same source code but with different opthe range of 0 to 1.

mization levels. The blocks framed in red are referring to the To fairly evaluate our method, we split our data set into two same source code. It is obvious that the control ows indeednts, of which one part consists of 80% of binaries for training are slightly different locally and globally. But it can not be<sup>and</sup> another part consists of 20% of binaries for testing. There the most prominent feature to distinguish them. is no intersection between the two parts of the binaries, and

So we take the distribution of mnemonics, registers, and they are from different applications. function length as features, which also imply the relationship. Evaluation of distinguishing compilers.

of control ow. The way of extracting and embedding the TABLE XI: Classi-cation result of compilers by mnemonic, register features is far moref cient than before.  $\tau$ ba learning-based method can achieve  $\tau$ and function length.

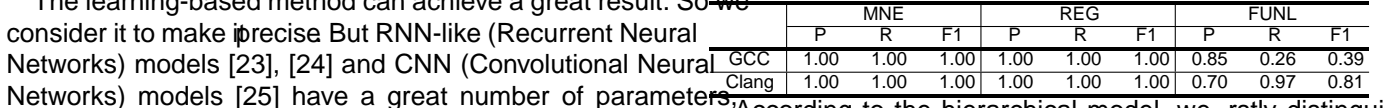

which require numerous computational resources. According consuming to the mordionisal model, we feely distinguish to our analysis result, MLP (Multi-Layer Perceptron) is powto our analysis result, MLP (Multi-Layer Perceptron) is powbresent the classi cation results separately by using mnemon-<br>erful enough to capture the relationship between instruction, (MNE), registers (PEG), and function lo frequency and the corresponding compilation options. Not think, registere (REO), and ranction longer (FORD). only it can cross combine the features, but it is also vertushing the compilers. lightweight. According to the hierarchical model, we rstly distinguish ics (MNE), registers (REG), and function length (FUNL).

Processing Pipeline.We batch compile the source code for setting up the data set. DIComP disassembles the binaries with objdump To gure out the distribution of mnemonics and

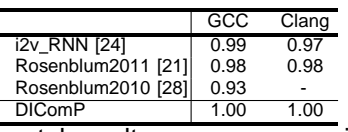

registers, we develop a Python script that leverages regularThe experimental results con rm our previous observations. expressions. According to the previous works [12], [13], wehe binaries compiled from GCC and Clang have an obvious utilize LSTM (Long Short-Term Memory) Networks to learndifferent distribution of mnemonics and registers, which can the function boundary of the binary code which can help ubse utilized to distinguish the compiler, while they are similar know the distribution of function length. For the hierarchicalo the distribution of function length. We individually utilize inferring model, we use MLP as aforementioned to separatelye mnemonics and registers, both of which can distinguish train each part. In all the processes equipped with the machthe compiler with 100% accuracy.

Table XII presents the comparison result with previous Table XIV compares DIComP with previous works to works. DIComP outperforms all the works. Rosenblum et adistinguish the optimization level. Except HIMALIA [23], the [28] do not distinguish Clang at their work. rest of the previous works can not distinguish all the levels.

## B. Evaluation of classifying optimization levels.

BinEye [25] groups-O2 and -O3 together. BinComp [22] only distinguishesO0 and -O2. Rosenblum et al. [21] sepa-

C-O0 C-O1 C-O2 C-O3 C-Os Macro avg.

After we easily distinguish the compiler of the strippedately groups-O0 and-O1, -O2 and-O3. DIComP behaves a binaries, we get two sets of binaries compiled from GCC anittle worse at-O1 and-Os than HIMALIA, but the rest of the Clang. So we can classify them into corresponding optimizaptimization levels outperforms all the tools. tion levels on the next stage. TABLE XV: Classi cation result of optimization levels (Clang) by

TABLE XIII: Classi cation result of optimization levels (GCC) by **mnemonic, register and function length.** mnemonic, register and function length

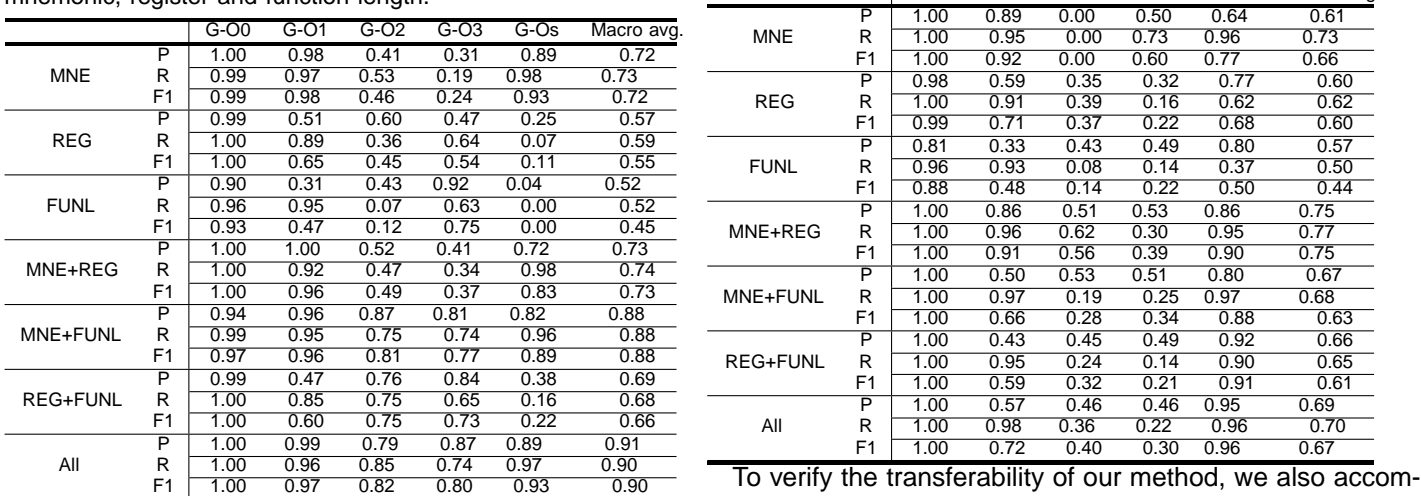

Firstly, we evaluate the result of inferring the optimization<sup>plish</sup> the experiments to infer the optimization levels of Clang levels from the binaries compiled by GCC. As shown in Tawith the same experimental settings, the results of which are ble XIII, we present the result of using different combination§hown in Table XV. We can gure out thaO0 and O1 can of features to infer the optimization levels. Column 2 to  $6e$  easily distinguished from other optimization levels with the separately show the result of classifyin 00, -O1, -O2, -O3 and -Os. Column 7 shows the average result of all the inaries compiled from-O2, -O3, and -Os are more similar, optimization levels. Merged row 1 to 3 shows the inferring hich is hard to deal with. We can classify the binaries of results of using individual features, mnemonics (MNE), regisOs by leveraging all the features, but this is not suf cient to ters (REG), and function length (FUNL). Merged row 4 to clistinguish betweenO2 and O3. In particular, we nd that shows the inferring results of using combined features, alle feature of function length is not able to distinguish 2 the last merged row shows the result predicted by all thend -O3 of Clang like GCC but even confuses the classi er. features. According to the table Q0, -O1, and -Os of GCC can be inferred from mnemonics' strength. We discover thopmpiled from-O2 and -O3 is very high because there have binaries compiled with-O2 and -O3 of GCC have a quite only two different optimization options. help of mnemonics. Different from GCC, the appearance of the This result con rms that the similarity between the binaries

similar appearance, which is hard for us to distinguish with individual features. Fortunately, when we combine the features of mnemonic and function length, we can roughly classify them. When we utilize all the features, the distinction between -O2 and -O3 will be greater, and the overall performance of inferring all optimization levels is also the best. The direct combination of the features does not produce the above result, all of which is due to the ability of the neural networks to mine the inherent connections of the features.

TABLE XIV: Accuracy comparison with previous works on distinguishing optimization levels of GCC.

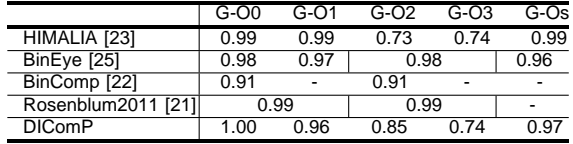

Fig. 9: Confusion matrix of classifying optimization levels. To further analyze the results, we introduce canfusion matrix to help us analyze why some binaries cannot be correctly classi ed. As shown in Figure 9, we present the confusion matrix of optimization levels of GCC and Clang. Take Figure 9 (a) as an example. The horizontal axis represents the ground truth of the binaries, and the vertical axis represents the value predicted by the model of the binaries.

TABLE XVI: Efficiency comparison with related works.

| Method           | Tech.         | Training Time | Epoch | Time<br>Testing | Params | <b>FLOPS</b> | Model Size |
|------------------|---------------|---------------|-------|-----------------|--------|--------------|------------|
| BinEve [25]      | CNN           | 44Min50S      |       | 56S             | .31M   | .5M          | 16MB       |
| HIMALIA [23]     | <b>Bi-GRU</b> | 143H20Min10S  |       | 3H7Min57S       | 2.37M  | 6.29M        | 23MB       |
| DIComP<br>(ours) | MLP           | 2.4S          |       | 0.06S           | 32K    | 31M          | 1MB        |

So the grids on the diagonal represent the binaries classified correctly. The darker the color, the greater the number of corresponding grids. Column 1 row 1 represents the amount of the binaries compiled from *-O0* of GCC which are correctly predicted to *-O0*, while column 1 row 2 represents that almost no sample of *-O0* is classified to *-O1*. According to the sub-figure (a), we can obviously figure out that most of the binaries compiled from *-O2* and *-O3* of GCC can be correctly classified, and the rest of them are not placed properly due to the similar optimization options between *-O2* and *-O3*. Pay attention to sub-figure (b), we originally regard the reasons for confusing the *-O2* and *-O3* of Clang the same as GCC. But the matrix tells that the binaries compiled from *-O2* of Clang can be classified to *-O3* and *-Os*, even *-O1*, which further illustrates that the similarity between optimization levels of Clang is higher than for GCC.

## *C. Discussion of compiler versions.*

We try to infer the compiler version from the stripped binaries. But it seems that the results are not useful. Versions *3.9*, *6*, and *9* of Clang and versions *5* and *9* of GCC can be distinguished with accuracy of 52%, 59%, 74%, 95% and 66%. According to the result, we find that all of the versions of Clang seems more similar to each other, while GCC version 5 and version 9 has some obvious difference.

## *D. Efficiency.*

Even though the data-driven method can *learn* the rules from a set of high-quality data, comparing with rule-based methods which saves much human effort, and it can iterate the system itself by adding the newly coming data. But it still faces the problem of the significant overhead of computational resources. We evaluate the overhead of DIComP compared with previous learning-based methods, to reflect our method is efficient and lightweight at the same time.

To evaluate fairness enough, we test all the methods on the same dataset, which contains 12,000 binaries from GNU, 80% for training, 20% for testing. To accelerate the procedure, we use 1 NVIDIA 1070 GPU in the experiment. The detailed evaluation result is shown in Table XVI. Column 2 denotes the learning model, column 3 and 5 separately denotes the training time and testing time. Column 4 denotes the running epochs for each method are equal to 10 to align the variables. Column 6 denotes the parameters of the learning model, and column 7 denotes the FLOPS (FLoating-point Operations Per Second) of each model. According to the result, DIComP are tens of thousands faster than previous works both in training speed and testing speed, and it has much fewer parameters and FLOPS of the model than the previous works. Because MLP can not benefit from GPU's parallel acceleration, otherwise the gap would even be wider. Even if we only have CPU, our method doesn't cost more than twice as much time. Column 8 denotes the model size, indicating DIComP can be easily packed as a quite lightweight tool for further binary analysis.

## VII. RELATED WORK

We summarize the related works and compare them with DIComP in terms of whether they identify the compiler (column 2), optimization level (column 3), and version (column 4), the technique (column 5), and efficiency (column 6) in Table [XVII.](#page-9-0) Luca et al. [\[24\]](#page-10-19) propose a structure-based representation for binary similarity and compiler inference. HIMALIA [\[23\]](#page-10-20) and BinEye [\[25\]](#page-10-21) leverage machine learning to mine the provenance of optimization levels. BinComp [\[22\]](#page-10-22) and [\[21\]](#page-10-23) infer the compiler, optimization level and compiler version with rule-based method and CRF (Conditional Random Field). Work [\[28\]](#page-10-24) identify the compiler information with the help of CRF.

TABLE XVII: Comparison with related works.

<span id="page-9-0"></span>

|                                   |  | /ER | Tech.         | Efficiency |
|-----------------------------------|--|-----|---------------|------------|
| i2v RNN [24]                      |  |     | <b>RNN</b>    |            |
| BinEye $[25]$                     |  |     | <b>CNN</b>    |            |
| HIMALIA [23]                      |  |     | <b>Bi-GRU</b> |            |
| BinComp <sup>[22]</sup>           |  |     |               |            |
| Rosenblum2011 [21]                |  |     | CRF           |            |
| Rosenblum2010 [28]                |  |     | <b>CRF</b>    |            |
| $\overline{\text{DIComP}}$ (Ours) |  |     | MI P          |            |

However, none of them can meet all the needs. Even if the efficiency of BinEye is comparable to ours, but the work is limited by the hardware and needs to be accelerated with GPUs. DIComP infers all 5 common optimization levels of GCC and Clang with high accuracy, and comprehensively studies the binary appearance effected by the compilation options. What's more, we conduct a thorough study on how DIComP benefits other downstream missions, and it is really hardware friendly.

### VIII. CONCLUSION

In this work, we thoroughly study how the different compilation options influence the appearance of the generated binaries. Based on the observations, we develop DIComP that leverages a lightweight neural network to infer the compilation options from stripped binaries. The comprehensive evaluations show that DIComP has remarkable speed and accuracy. We believe DIComP can benefit many downstream missions on analyzing binaries.

#### ACKNOWLEDGEMENTS

We sincerely thank the reviewers and anonymous shepherd for their valuable comments helping us to improve this work. This work was supported in part by grants from the Chinese National Natural Science Foundation (61272078, 62032010, 62172201, 61872180), Jiangsu "Shuang-Chuang" Program, and Jiangsu "Six-Talent-Peaks" Program.